## **DOWNLOAD FOR FREE NOW!**

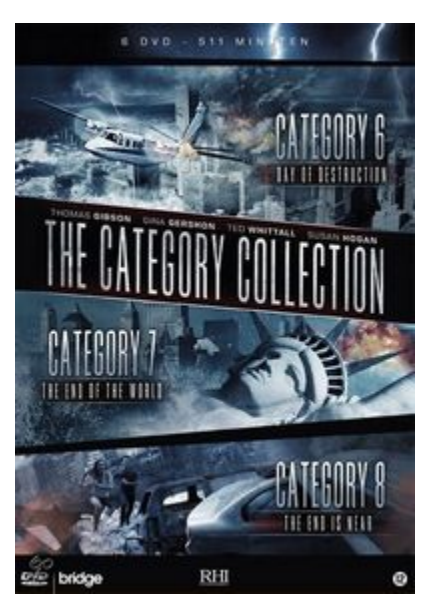

## CATEGORY 6: DAY OF DESTRUCTION

Drie wervelstormen trekken een spoor van verwoesting door Las Vegas. Cyclonen teisteren de kust van Florida. Het noordoosten van de VS zucht onder een hittegolf die zijn weerga niet kent. Stormen razen door het zuiden. Bliksemflitsen verlichten de hemel en overal breken branden uit. Amy Harking is een beginnende anchorwoman uit Chicago die hoopt op haar grote doorbraak. Ze is als de dood voor deze natuurrampen, en nog meer voor de onvermijdelijke gevolgen.

CATEGORY 7: THE END OF THE WORLD In dit vervolg op Catergory 6 wordt de strijd van de mens tegen de elementen tot het uiterste opgevoerd. De

wereld krijgt te maken met onvoorstelbare krachtige stormen. De Eiffeltoren wordt omver geblazen, Mount Rushmore bezwijkt onder de orkaankracht en de piramiden van Egypte vallen ten prooi aan kolkende windhozen die als zwarte slangen over de woestijn kronkelen.

## CATEGORY 8: THE END IS NEAR

In het Witte Huis staat wetenschapper Jane Whitlow op het punt een demonstratie te geven van een wereldwijd verdedigingssysteem. Ze twijfelt, want het systeem is nog nooit getest. Maar Jane wordt door de president onder druk gezet om toch door te gaan met haar presentatie. In het begin gaat alles goed. Maar dan hapert het systeem, met als gevolg een enorme uitbarsting van zonnevlammen.